# **BAB III METODE PENELITIAN**

## **3.1 Desain Penelitian**

Penelitian ini merupakan penelitian deskriptif dengan pendekatan kuantitatif. Suharmi Arikunto (2006, 234) mengeungkapan bahwa penelitian deskriptif merupakan penelitian yang dimaksudkan untuk mengumpulkan informasi mengenai status atau gejala yang ada, gejala yang ada yaitu apa adanya pada saat penelitian.

Pendekatan kuantitatif adalah penelitian dengan pendekatan data berupa angka-angka, dan analisinya menggunakan statistik (Sugiyono, 2009, hlm. 7). Dipilihnya pendekatan kuantitatif karena tujuan dari penelitian ini adalah mengetahui tingkat efektivitas yang nantinya harus melalui suatu pengukuran. Bertujuan untuk memperoleh data, yang digunakan adalah angka sebagai alat untuk menemukan keterangan mengenai apa saja yang diteliti serta melihat dan mendeskripsikan kemudian dianalisikan dan disimpulkan sebagai hasil penelitian.

# **3.2 Partisipan**

Partisipan merupakan segala hal yang terlibat dalam penelitian, menurut Siyoto & Sodik (2015, hlm. 14) partisipan adalah orang-orang yang diajak berwawancara, diobservasi, diminta memberikan data, pendapat, pemikiran, dan persepsinya.

#### **3.2.1 Lokasi Penelitian**

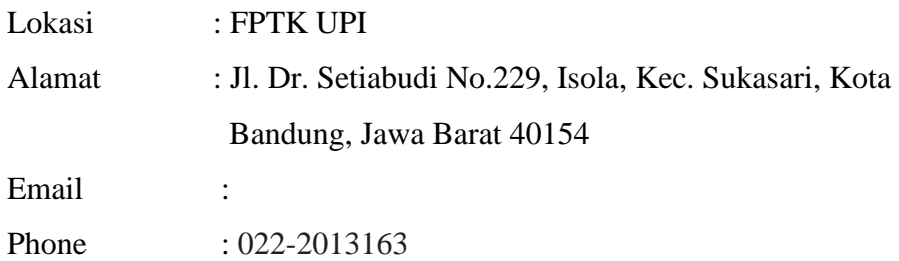

#### **3.2.2 Waktu Penelitian**

Penelitian ini dilakukan pada bulan Februari s.d Juni 2022.

# **3.2.3 Subjek Penelitian**

Subjek penelitian pada penelitian ini yaitu Mahasiswa Prodi Pendidikan Teknik Bangunan FPTK UPI 2017-2019

# **3.3 Populasi dan Sampel Penelitian**

1. Populasi

Populasi adalah objek keseluruhan yang diteliti, ataupun kumpulan objek penelitian dari data yang akan digunakan dalam penelitian, sedangkan sample adalah sebagai unsur populasi yang dijadikan objek penelitian, atau contoh wakil dari populasi dan ciri-cirinya akan digunakan untuk menggungkap populasi (Amos Neolaka, 2014,41-42). Pada penelitian ini, peneliti menggambil populasi adalah seluruh mahasiswa Prodi Pendidikan Teknik Bangunan FPTK UPI 2017-2019.

Populasi di dalam penelitian ini adalah mahasiswa Pendidikan Teknik Bangunan angkatan 2017 dan 2018. Berikut daftar jumlah mahasiswa dalam penelitian ini :

**Tabel 1. Daftar Jumlah Mahasiswa Pendidikan Teknik Bangunan 2017 – 2019**

| No.           | Kelas                        | Angkatan | Jumlah Mahasiswa |
|---------------|------------------------------|----------|------------------|
| 1.            | Pendidikan Teknik Bangunan A | 2017     | 25               |
| 2.            | Pendidikan Teknik Bangunan B | 2017     | 25               |
| 3.            | Pendidikan Teknik Bangunan A | 2018     | 36               |
| 4.            | Pendidikan Teknik Bangunan B | 2018     | 46               |
| 5.            | Pendidikan Teknik Bangunan A | 2019     | 25               |
| 6.            | Pendidikan Teknik Bangunan B | 2019     | 28               |
| <b>JUMLAH</b> |                              |          | 185              |

# 2. Sampel

Teknik pengambilan sample pada penelitian ini menggunakan teknik simple random sampling. Menurut Sugiyono (2012, hlm. 122), mengatakan simple karena cara pengambilan sample dari semua populasi dilakukan secara acak tanpa memperhatikan strata yang ada dalam populasi tersebut. Dengan demikian cara yang dilakukan bila anggota populasi dianggap homogen

Untuk menentukan besarnya sampel, peneliti mengacu pada pendapat Suharsimi (2002, hlm. 120) menyatakan : Jika populasi kurang dari 100 maka diambil semua. Mengingat jumlah populasi yang terlalu besar, maka sampel yang akan diambil sebesar 25% karena menurut Arikunto jika jumlah subjeknya besar dapat diambil antara  $10 - 15\%$  atau  $20 - 25\%$  atau lebih, tergantung setidaktidaknya dari kemampuan peneliti dilihat dari waktu, tenaga, dana, sempit luasnya wilayah pengamatan dari setiap objek karena ini menyangkut banyak sedikitnya data, besar kecilnya resiko yang ditanggung oleh peneliti Suharsimi (2002, hlm. 121).

#### **3.4 Instrumen Penelitian**

#### a. Angket atau Kuisioner

Kuesioner menurut Suharsimi (2010, hlm. 194) adalah sejumlah pertanyaan tertulis yang digunakan untuk memperoleh informasi dari responden dalam arti laporan tentang pribadinya, atau hal-hal yang ia ketahui. Metode kuesioner ini dilakukan dengan cara membagi atau menyebarkan angket kepada responden. Jenis kuesioner yang dipergunakan adalah kuesioner tertutup. Sehingga dalam pengisian jawaban kuesioner responden hanya memilih jawaban yang telah disediakan oleh peneliti.

Tanda angket yang digunakan adalah tanda *check list* yaitu suatu daftar yang berisi subjek dan aspek-aspek yang akan diamati, respnden tinggal membubuhkan tanda check pada kolom jawaban yang tersedia. Metode kuesioner digunakan dalam penelitian ini untuk mengetahui tanggapan responden terhadap pernyataan atau pertanyaan yang diajukan dan memperoleh data mengenai efektivitas ruang belajar terbuka untuk pembelajaran mandiri mahasiswa Prodi Pendidikan Teknik Bangunan FPTK UPI. Instrumen yang dipakai yaitu angket atau kuesioner.

Pengukuran variabel dalam penelitian ini menggunakan skala likert. Skala

likert digunakan untuk mengukur sikap, pendapat, dan persepsi seseorang atau kelompok tentang fenomena sosial Sugiyono (2010, hlm. 134). Dengan skala likert, fenomena yang akan diukur (variabel) akan dijabarkan dalam indikator variabel untuk kemudian akan menjadi dasar sebagai titik tolak dalam merumuskan butirbutir pernyataan atau pertanyaan.

Dalam penyususnan angket ini alternative jawaban ragu-ragu dihilangkan karena alternative jawaban tersebut memiliki arti ganda, maka alternative jawaban dalam penelitian ini yaitu; SS (sangat setuju), S (setuju), TS (tidak setuju), dan STS (sangat tidak setuju) yang akan diisi oleh siswa. Adapun contoh dari angket skala *likert* bisa dilihat pada tabel 2

| Bentuk item        | Pola Skor |  |    |            |
|--------------------|-----------|--|----|------------|
|                    | <b>SS</b> |  | TS | <b>STS</b> |
| Pernyataan Positif |           |  |    |            |
| Pernyataan Negatif |           |  |    |            |

**Tabel 2. Sistem Penillaian Instrumen Berdasarkan Skala Likert**

### **3.4.1 Kisi – Kisi Instrumen**

| <b>Variabel</b> | <b>Indikator</b>          | <b>No. Butir</b> | Jumlah         |
|-----------------|---------------------------|------------------|----------------|
|                 | 1. Penampilan fisik dan   |                  |                |
|                 | penataan ruang            | 1,2,3,4          | 4              |
|                 | belajar terbuka           |                  |                |
|                 | 2. Ketersediaan fasilitas |                  |                |
|                 | pendukung di ruang        |                  |                |
|                 | belajar terbuka, seperti  | 5,6,7,8          | $\overline{4}$ |
|                 | : meja, kursi, wifi       |                  |                |
| Ruang Belajar   |                           |                  |                |
| Terbuka         | 3. Kenyamanan seperti     |                  |                |
|                 | kecepatan akses           | 9,10,11          | 3              |
|                 | internet, kebersihan,     |                  |                |
|                 | keluwesan dalam           |                  |                |

**Tabel 3. Instrumen Variabel Ruang Terbuka**

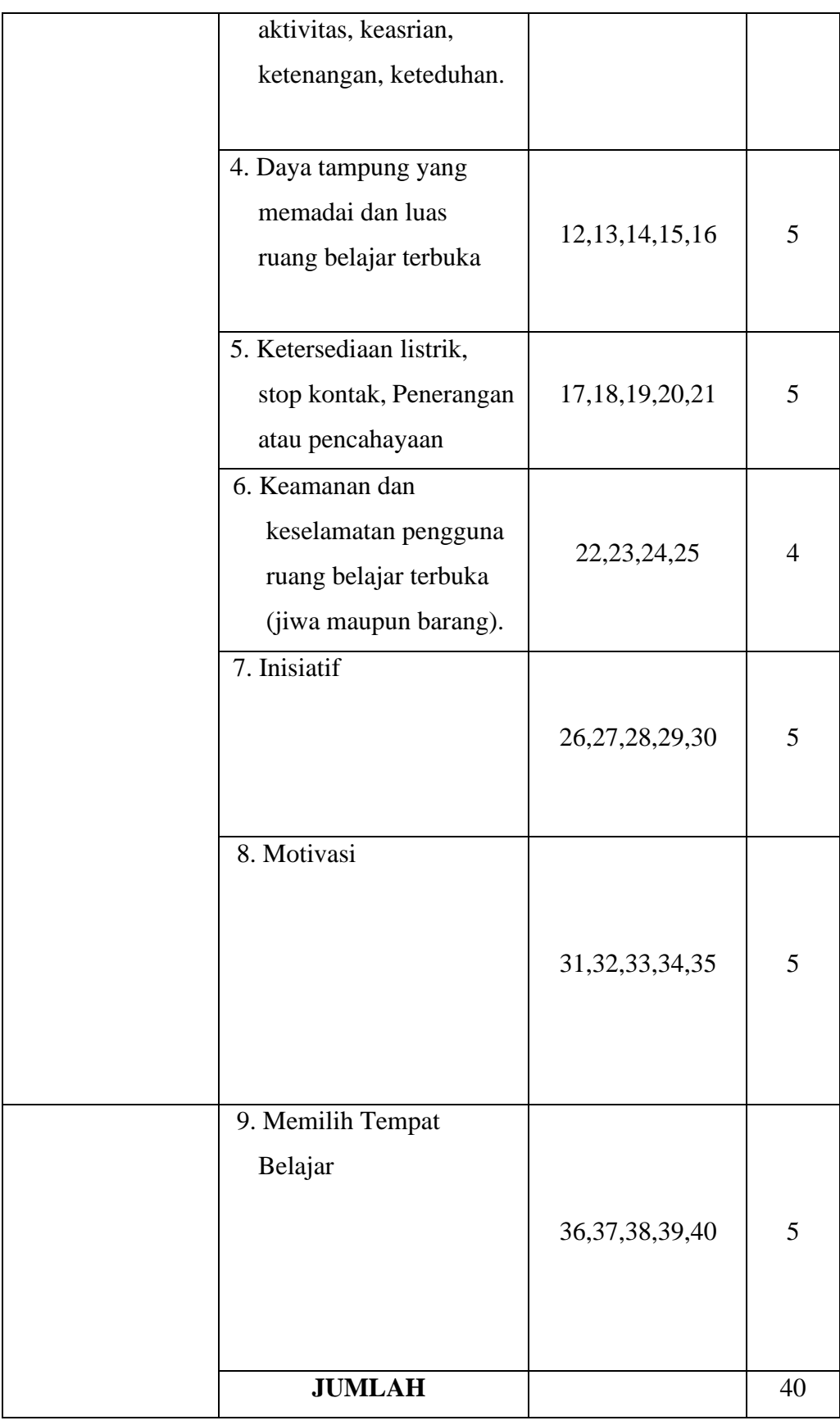

#### **3.4.2 Pengujian Instrumen**

Alat ukur atau instrumen yang baik harus memenuhi dua syarat yaitu validasi dan reliabilitas. Suatu alat ukur yang tidak reliable atau tidak valid akan menghasilkan kesimpulan yang bias, kurang sesuai dengan yang seharusnya, dan akan memberikan informasi yang keliru mengenai keadaan subjek atau individu yang dikenai tes itu (Siyoto & Sodik, 2015, hlm. 70).

#### **1. Uji Validitas Instrumen**

Uji validitas digunakan untuk mendapatkan tingkat kevalidan atau kesahihan instrumen untuk mendapatkan ketepatan antara data yang sesungguhnya terjadi pada objek dengan data yang dapat dikumpulkan peneliti. Rumus yang digunakan untuk menguji validitas instrument adalah Korelasi Product Moment dari Pearson, yaitu sebagai berikut :

1) Menghitung harga kolerasi setiap butir alat ukur dengan rumus *Pearson/Product Moment,* yaitu:

$$
\Gamma xy = \frac{N(\sum xy) - (\sum x)(\sum y)}{\sqrt{(N\sum x^2 - (\sum x)^2)(N\sum y^2 - (\sum y)^2)}}
$$

Keterangan :

 $\Gamma xy =$  koefisien korelasi N = jumlah subyek

 $x =$ skor rata-rata  $x y =$ skor rata-rata y

Σ*x*2 = jumlah kuadrat x

 $\Sigma$  2 = jumlah kuadrat y

(Arikunto, 1997, hlm. 146)

Untuk mengetahui apakah angket yang digunakan valid atau tidak valid, maka rxy yang telah diperoleh ( r hitung) dikonsultasikan dengan r table dengan taraf signifikan 5%. Apabila rhitung> rtabel maka angket dikatakan valid dan apabila rhitung< rtabel maka angket dikatakan tidak valid.

Berikut ini contoh perhitungan validitas no.item 1 :

**Tabel 4. Item Nomor 1**

#### ITEM NOMOR 1

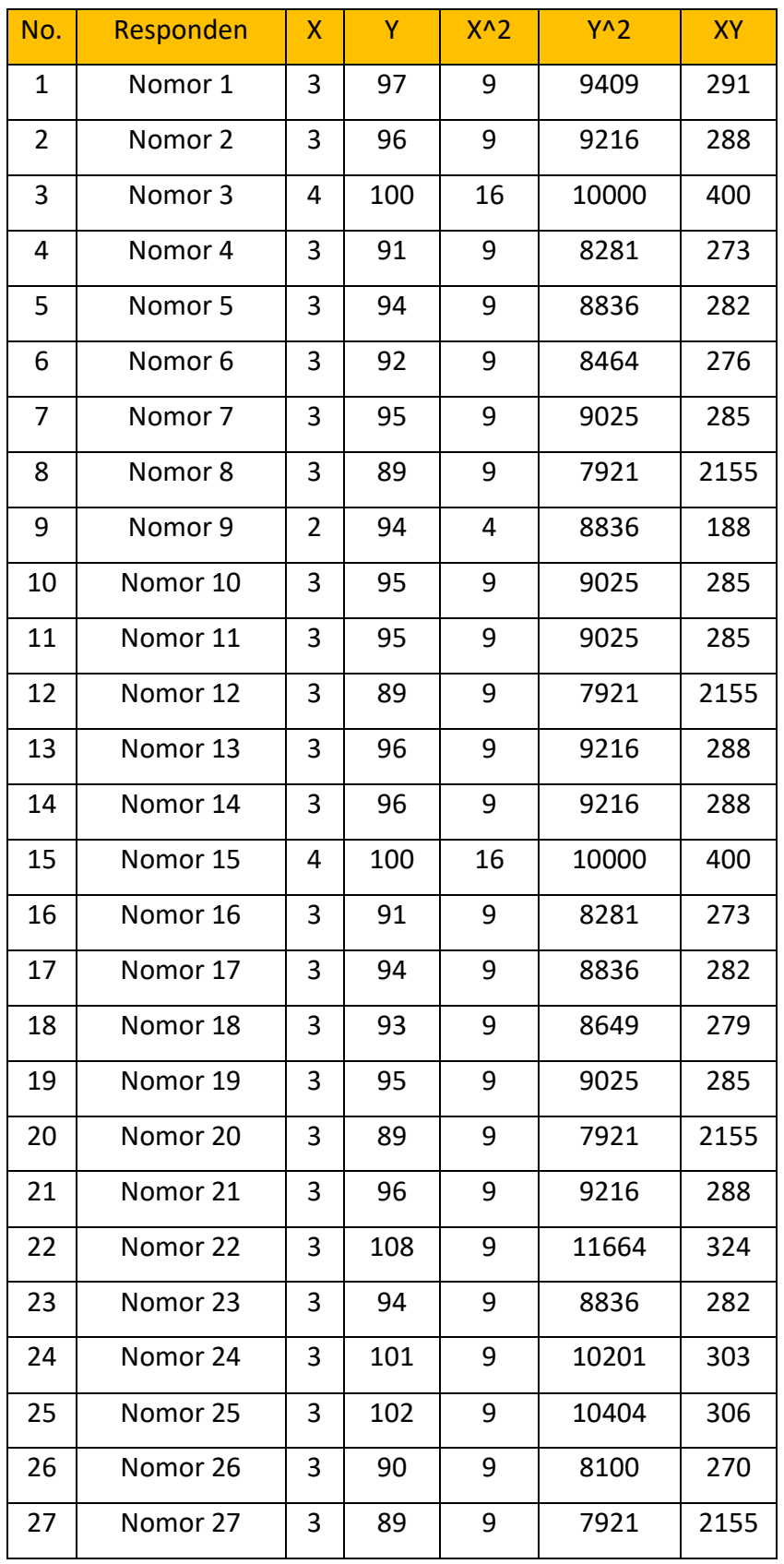

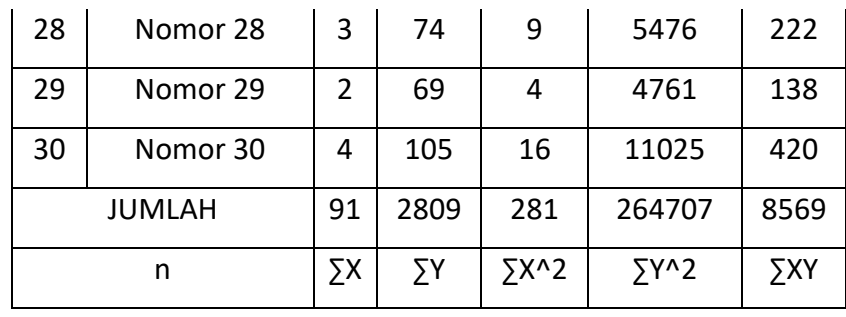

$$
r_{XY} = \frac{n \sum XY - (\sum X) \cdot (\sum Y)}{\sqrt{\{n \sum X^2 - (\sum X)^2\} \{n \sum Y^2 - (\sum Y)^2\}}}
$$

$$
r_{XY} = \frac{30 \sum 8569 - (\sum 91) \cdot (\sum 2809)}{\sqrt{\{30 \sum 281^2 - (\sum 91)^2\} \{30 \sum 264707^2 - (\sum 2809)^2\}}} = 0,527772
$$

Hasil rhitung > r tabel maka item tersebut dinyatakan valid. Hasil perhitungan item lainnya dilampirkan pada lampiran.

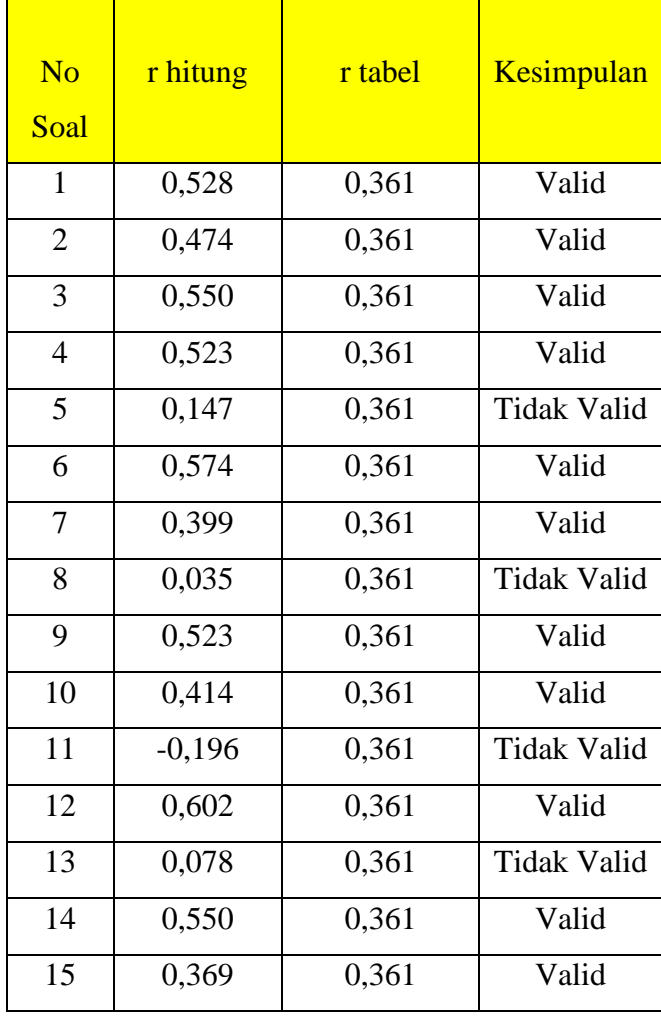

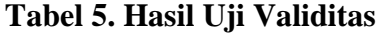

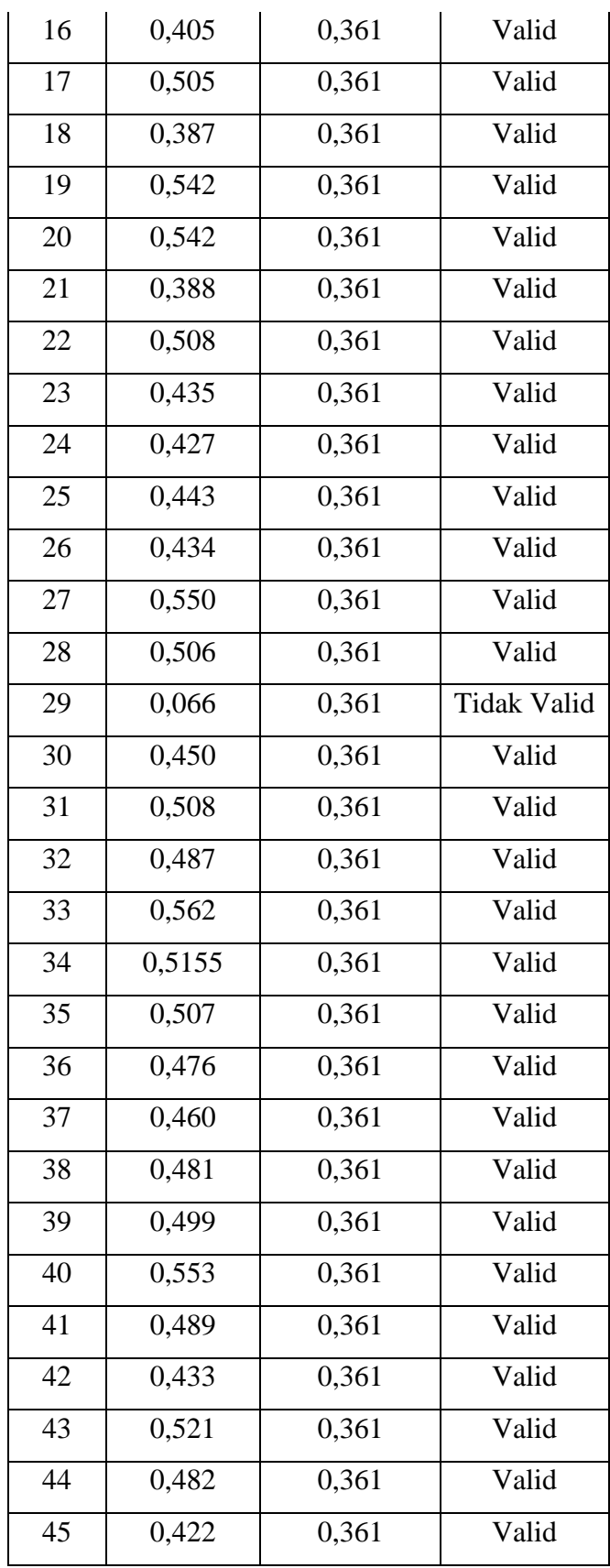

Berdasarkan hasil uji validitas pada variabel efektivitas Efektivitas

Ruang belajar terbuka tentang pembelajaran mandiri dapat diketahui bahwa dari 45 pernyaataan yang diujicobakan, terdapat 5 pernyataan yang tidak valid, karena memiliki nilai r hitung < r tabel untuk taraf signifikan 5%. Sedangkan 40 soal lainnya termasuk kategori valid, karena memiliki nilai r hitung > r tabel.

#### **2. Uji Reliabilitas Instrumen**

Reliabilitas menunjuk pada pengertian bahwa sesuatu instrumen cukup dapat dipercaya untuk dapat digunakan sebagai alat pengumpul data karena instrumen tersebut sudah baik (Suharsimi Arikunto, 1997, hlm. 154). Menurut Sugiyono (2011, hlm. 351) reliabilitas digunakan untuk mengukur berkalikali menghasilkan data yang sama (konsisten). Untuk mengetahui reliabilitas instrument, peneliti melakukan pengujian reliabilitas dengan internal consistency, yaitu dengan cara mencobakan instrumen menggunakan rumus alpha. Uji reliabilitas pada penelitian ini adalah pengujian menggunakan rumus alpha  $(r_{11})$ , adalah sebagai berikut:

a. Menghitung varians skor tiap-tiap item dengan rumus :

Menurut Sugiyono (2014, hlm. 121) yang berpendapat bahwa Instrumen yang reliabel adalah instrumen yang bila digunakan beberapa kali untuk mengukur obyek yang sama, akan menghasilkan data yang sama pula. Untuk menguji instrumen penelitian ini dapat digunakan dengan rumus *alpha cronbach's* sebagai berikut :

1. Menghitung varian skor setiap item

$$
S_i = \frac{\sum {X_i}^2 - \frac{(\sum X_i)^2}{n}}{n}
$$

Keterangan:

 $S_i$  $=$  varians skor tiap-tiap item

 $\sum X_i^2$  = jumlah kuadrat item Xi

 $\left(\sum X_i\right)^2$ = jumlah item Xi dikuadratkan

 $n = j$ umlah responden

2. Menghitung jumlah varians item

$$
\sum S_i = S_1 + S_2 + S_3 \dots S_n
$$

Keterangan :

$$
\sum S_i = \text{Varians total}
$$
  

$$
S_1, S_2, S_3... S_n = \text{Varians item ke 1, 2, 3,...n}
$$

3. Menghitung nilai varians total

$$
S_t = \frac{\sum x_1^2 - \frac{\left(\sum x_i\right)^2}{n}}{n}
$$

Keterangan :

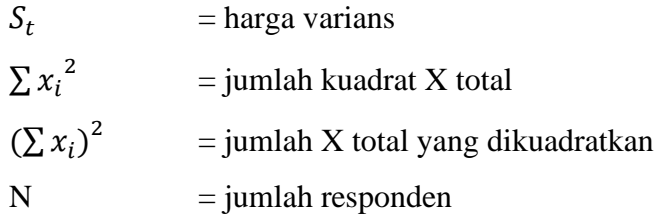

4. Menghitung reliabilitas

$$
\mathbf{r}_{11} = \left[\frac{k}{k-1}\right] \left[1 - \frac{\sum s_i}{s_t}\right]
$$

Keterangan :

 $r_{11}$  = Koefisien reliabilitas

 $\Sigma S_i$  = Jumlah varians total

 $S_i$  = Jumlah varians item

 $k = J$ umlah item pernyataan

Koefisien reliabilitas selalu terdapat antara -1,00 sampai 1,00. Arti harga r menurut Sundayana (2018, hlm. 70) bisa dilihat dari tabel interpretasi nilai r yang disajikan pada tabel 3.7

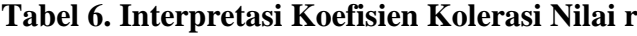

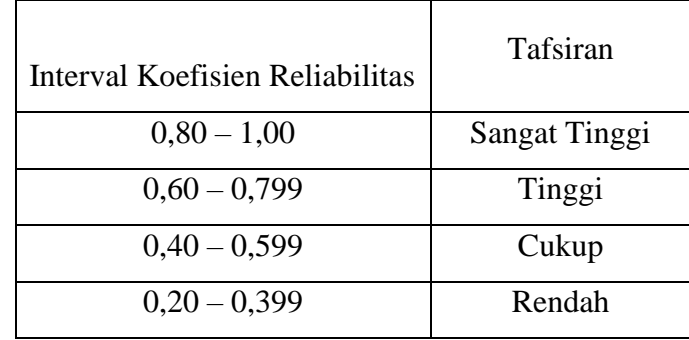

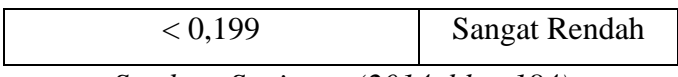

*Sumber: Sugiyono (2014, hlm. 184)*

# **Tabel 7. Item Nomor 1**

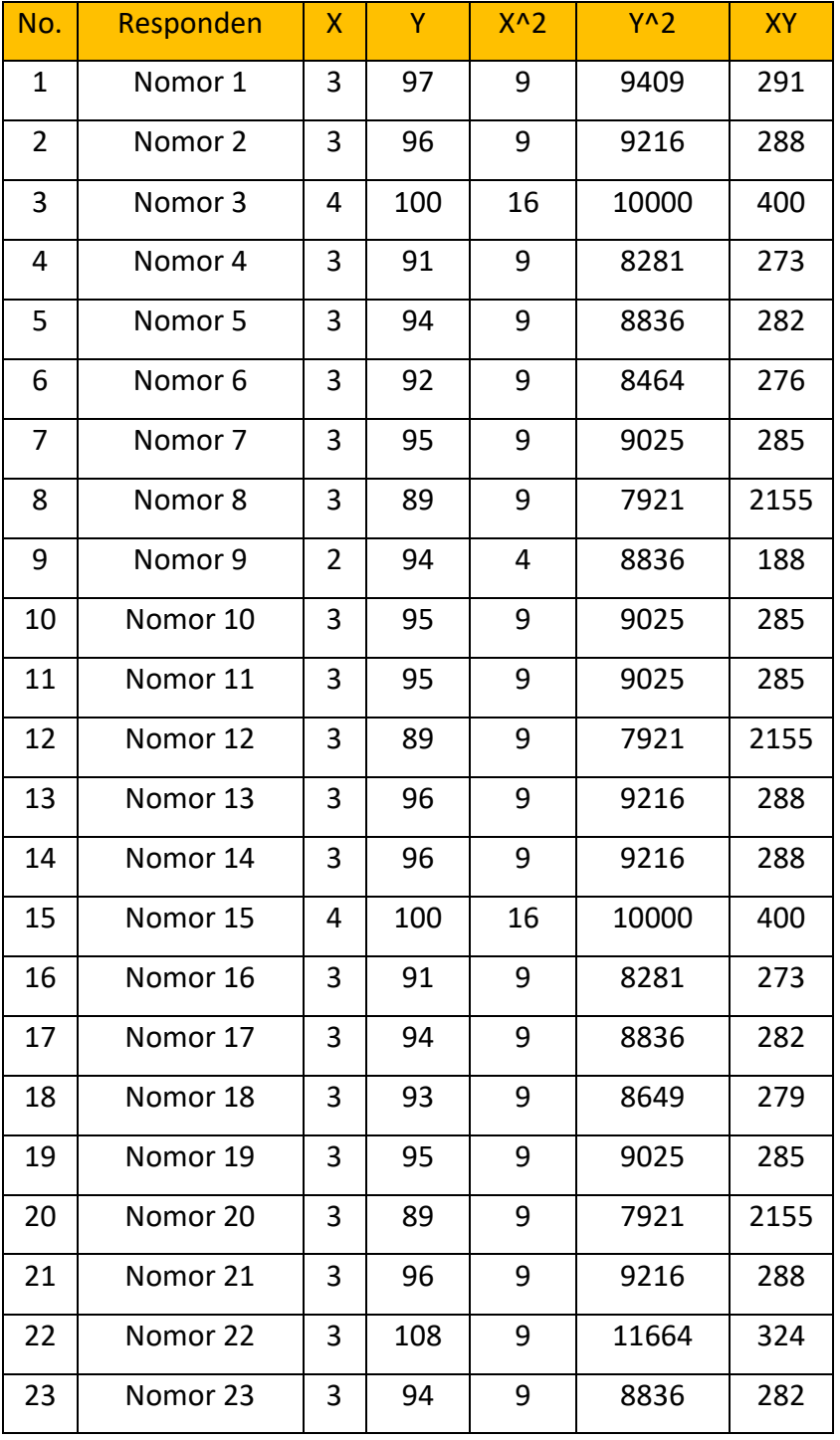

#### ITEM NOMOR 1

**AKEN HADENA, 2022** *EFEKTIVITAS RUANG BELAJAR TERBUKA DI KAMPUS FPTK UPI UNTUK PEMBELAJARAN MANDIRI MAHASISWA PROGRAM STUDI PENDIDIKAN TEKNIK BANGUNAN* Universitas Pendidikan Indonesia | repository.upi.edu | perpustakaan.upi.edu

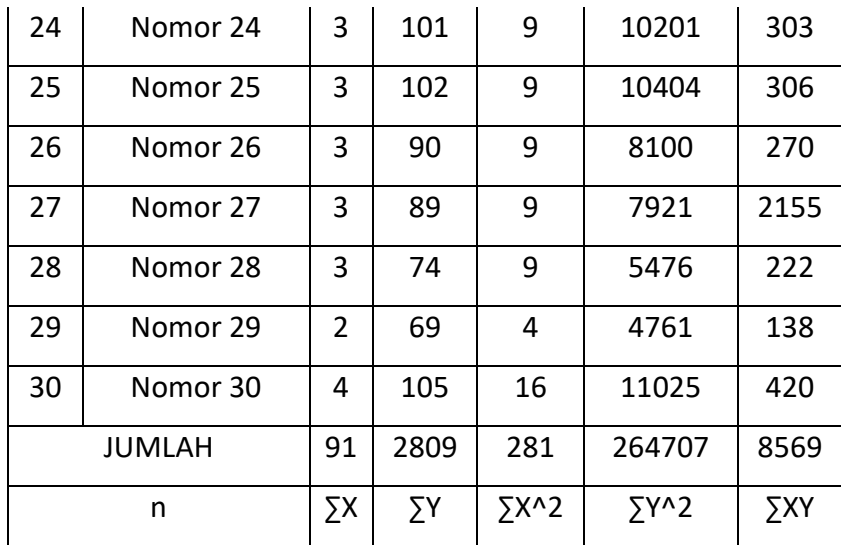

1. Menghitung varian skor setiap item

$$
S_i = \frac{\sum {X_i}^2 - \frac{(\sum X_i)^2}{n}}{n} S_i = \frac{\sum 8281^2 - \frac{(\sum 281)^2}{30}}{30} = 0,165556
$$

2. Menghitung jumlah varians item

$$
\sum S_i = S_1 + S_2 + S_3 \dots S_n = 13,12
$$

3. Menghitung nilai varians total

$$
S_t = \frac{\sum x_1^2 - \frac{(\sum x_i)^2}{n}}{n} = S_t = \frac{\sum 247391 - \frac{2715}{30}}{30} = 56{,}117
$$

4. Menghitung reliabilitas

$$
r_{11} = \left[\frac{k}{k-1}\right] \left[1 - \frac{\sum s_i}{s_t}\right] = \left[\frac{40}{40-1}\right] \left[1 - \frac{13,12}{56,117}\right] = 0,786
$$

Hasil uji reliabilitas yaitu 0,786. Nilai Cronbach Aplha penelitian ini lebih besar dari 0,6 dan lebih kecil dari 0,8 sehingga dapat dikatakan reliabel dan memiliki derajat reliabilitas yang tinggi dan memiliki hubungan yang tinggi, tafsiran tersebut diambil dari tabel. Berikut ini ialah hasil reliabilitas secara keseluruhan :

**Tabel 8. Hasil Uji Reliabilitas SPSS 26**

|                  | N of Items |
|------------------|------------|
| Cronbach's Alpha |            |
| 0,786            |            |

#### **3.5 Prosedur Penelitian**

Prosedur penelitian dilakukan agar penelitian yang dilakukan lebih terarah. Tahapan prosedur yang dilakukan peneliti dalam melaksanakan penelitian ini adalah sebagai berikut:

1. Persiapan Penelitian

Pada tahapan ini dimulai dari menentukan masalah yang ingin dikaji, studi pendahuluan, mengidentifikasi dan merumusan masalah, tujuan penelitian, manfaat penelitian, mencari landasan teori, menentukan metode penelitian, dan mencari sumber-sumber yang dapat mendukung jalannya penelitian. Kemudian peneliti menyusun instrumen serta melakukan uji coba instrumen dengan menguji sampel dan menghitung validitas dan reliabilitas alat ukur.

2. Pelaksanaan Penelitian

Tahap pelaksanaan penelitian yakni pengumpulan data yang dibutuhkan untuk menjawab masalah-masalah yang ada menggunakan media *google form*. Analisis dari data yang diperoleh melalui kuisioner atau angket dihitung dengan rentangan norma dan perhitungan persentase sehingga dapat diolah.

3. Pembuatan Laporan

Laporan penelitian merupakan langkah terakhir yang menentukan apakah suatu penelitian yang sudah dilakukan baik atau tidak. Tahap pembuatan laporan penelitian ini peneliti melaporkan hasil dalam bentuk skripsi yang sesuai dengan pedoman karya tulis ilmiah.